# -45

# **CONTENIDO DEL CURSO**

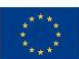

Cofinanciado por<br>la Unión Europea

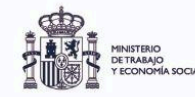

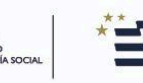

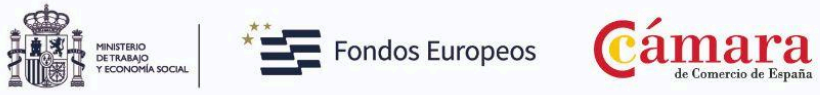

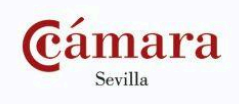

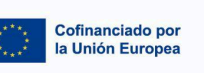

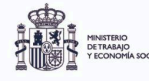

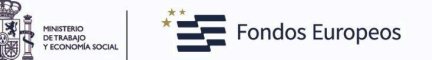

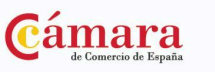

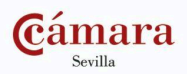

# GOOGLE DRIVE + LINKEDIN

## Programa

### **MÓDULO GOOGLE DRIVE**

- Introducción a Google Drive
- Mi Unidad en Google Drive
- Vinculación de Google Drive con cuentas de correo electrónico
- Sincronizar contactos de Google
- Google Documentos
- Google Presentaciones
- Google Hojas de Cálculo
- Google Formularios
- Google Calendar
- Google Meet
- Creación y Edición en Google Dibujos
- Compartir Documentos en Google Drive
- Utilidades para las Aplicaciones de Google Drive
- Solución de Problemas en Google Drive

### **MÓDULO LINKEDIN**

Introducción al curso

- Qué es LinkedIn
- Importancia de LinkedIn en la vida laboral
- Usos de LinkedIn
- Mitos y prejuicios de LinkedIn

Cuentas en LinkedIn

- Tipos de cuentas
- Cuenta personal
- Determinar la configuración de tu cuenta
- Creación de perfil social
- Palabras clave en nuestro perfil
- Creación de contenido

Crear bases de datos y contactos

- La regla de los seis grados en LinkedIn
- Uso de cuentas gratuitas
- Añadir contactos a LinkedIn
- Ordenar contactos

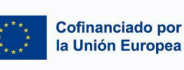

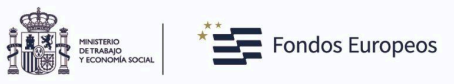

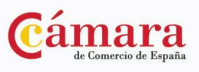

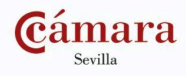

Herramientas que podemos utilizar

- Anuncios como estrategia
- Anuncios de empleo
- Recruiter Lite
- Recruiter Corporate
- Job Slots

Sobre la publicidad y recomendaciones

- Publicidad en LinkedIn
- Opciones de segmentación
- Consejos finales